# **greyupnp** *Release 0.1*

**Sep 29, 2017**

# **Contents**

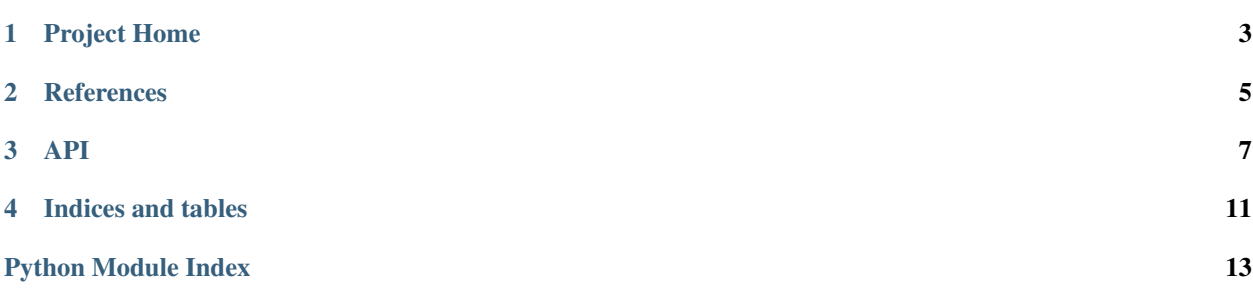

Not all the Python UPnP tools you could ever want. But some.

Project Home

<span id="page-6-0"></span>You can browse the source code and file issues at the project [repository.](https://github.com/the-allanc/greyupnp/)

## **References**

## <span id="page-8-0"></span>**2.1 History**

### **2.1.1 0.1**

Initial version.

## **2.2 Installing**

You can install greyupnp using pip:

pip install greyupnp

Or you can clone the greyupnp [repository,](https://github.com/the-allanc/greyupnp/) and in an activated [virtualenv,](http://docs.python-guide.org/en/latest/dev/virtualenvs/) run this command:

pip install .

# **2.3 Developing**

If you want to work on the project, then clone the [repository,](https://github.com/the-allanc/greyupnp/) and after creating a [virtualenv,](http://docs.python-guide.org/en/latest/dev/virtualenvs/) and run:

```
pip install -r requirements-dev.txt
```
## **2.3.1 Testing**

You can just [tox](https://tox.readthedocs.io/en/latest/) to run the test suite:

tox

## **2.3.2 Documentation**

You can generate documentation using [Sphinx:](http://www.sphinx-doc.org)

sphinx-build docs/ build/docs/

## API

## <span id="page-10-4"></span><span id="page-10-3"></span><span id="page-10-0"></span>**3.1** *greyupnp.ssdp* **— Tools for working with SSDP**

This module contains various tools for using SSDP for service discovery. In most cases, the  $search()$  function will be the only feature that you will need to import. However, if you need more control over SSDP usage, then there are more basic tools described further down in the module.

### **3.1.1 High-level usage**

```
greyupnp.ssdp.search(target_types=None, timeout=12, tries=3)
Performs a search via SSDP to discover resources.
```
#### Parameters

• **target\_types** (sequence of strings) – A sequence of *[resource types](#page-12-0)* to search for. For convenience, this can also be a single string. If provided, then this function will make individual requests searching for specific targets - this is sometimes required as some devices will not respond unless they are specifically requested by the search.

If not given, then a search won't be broadcast, but we will still listen for SSDP notification responses.

- **timeout** (int / float) Overall time in seconds for how long to wait for before no longer listening for responses.
- **tries** ([int](https://docs.python.org/3/library/functions.html#int)) How many times to send out a search request this will be spread out over the timeout period.

Yields *[Discovery](#page-10-2)* instances describing each result found - any duplicate results will be filtered out by this function.

#### <span id="page-10-2"></span>**class** greyupnp.ssdp.**Discovery**(*headers*)

This class describes a discovered resource, from either a SSDP search response or SSDP advertisement.

The headers from the response which describes the discovered resource are available as the 'headers' attribute.

<span id="page-11-1"></span>You can also access any header (in a case insensitive manner) as an attribute on the object.

You can access the location of the resource via the "location" attribute.

#### **headers**

Case-insensitive dictionary of header name to header value pairs extracted from the response.

#### **\_\_init\_\_**(*headers*)

Create instance from SSDP response headers.

Parameters **headers** – Dictionary containing header name to header value mappings.

#### **type**

The *[resource type](#page-12-1)*, describing either a service or device.

#### **parsed**

An urlparsed object (returned by [urlparse\(\)](https://docs.python.org/3/library/urllib.parse.html#urllib.parse.urlparse)) of the location of the discovery.

#### **has\_host**(*host*)

Indicates if the discovered resource is on the described host - this is determined by looking at the location field.

Parameters **host** – Either a hostname (e.g. *"localhost"*) or a host-port pair (e.g. *"localhost:80"*).

Returns *true* if this resource is on the provided host.

### **3.1.2 Mid-level usage**

<span id="page-11-0"></span>Here are some more details.

```
greyupnp.ssdp.make_socket()
```
Creates a socket suitable for SSDP searches.

The socket will have a default timeout of 0.2 seconds (this works well for the :py:func:search function which interleaves sending requests and reading responses.

greyupnp.ssdp.**request\_via\_socket**(*sock*, *search\_target*) Send an SSDP search request via the provided socket.

#### **Parameters**

- **sock** A socket suitable for use to send a broadcast message preferably one created by make socket().
- **search\_target** ([string](https://docs.python.org/3/library/string.html#module-string)) A *[resource type](#page-12-1)* target to search for.

#### greyupnp.ssdp.**responses\_from\_socket**(*sock*, *timeout=10*)

Yield SSDP search responses and advertisements from the provided socket.

#### Parameters

- **sock** A socket suitable for use to send a broadcast message preferably one created by [make\\_socket\(\)](#page-11-0).
- **timeout** (int  $\neq$  float) Overall time in seconds for how long to wait for before no longer listening for responses.

Yields *dict of string -> string -* Case-insensitive dictionary of header name to header value pairs extracted from the response.

## <span id="page-12-2"></span>**3.1.3 Low-level usage**

#### And lastly. . . .

```
greyupnp.ssdp.MCAST_IP = '239.255.255.250'
The IP used to broadcast multicast packets to.
```

```
greyupnp.ssdp.MCAST_PORT = 1900
The port used to broadcast multicast packets to.
```

```
greyupnp.ssdp.MCAST_IP_PORT = '239.255.255.250:1900'
The IP+port used to broadcast multicast packets to.
```
greyupnp.ssdp.**encode\_request**(*request\_line*, *\*\*headers*) Creates the data for a SSDP request.

#### **Parameters**

- **request\_line** ([string](https://docs.python.org/3/library/string.html#module-string)) The request line for the request (e.g. "M-SEARCH \*  $HTTP/1.1")$ .
- **headers** (dict of string -> string) Dictionary of header name header value pairs to present in the request.

Returns The encoded request.

#### Return type [bytes](https://docs.python.org/3/library/stdtypes.html#bytes)

```
greyupnp.ssdp.decode_response(data)
```
Decodes the data from a SSDP response.

**Parameters data**  $(bytes)$  $(bytes)$  $(bytes)$  – The encoded response.

Returns Case-insensitive dictionary of header name to header value pairs extracted from the response.

<span id="page-12-1"></span>Return type dict of string -> string

### **3.1.4 Glossary**

#### resource type

<span id="page-12-0"></span>resource types A string identifier which describes a discovered resource, such as "uuid:device-UUID" or "urn:schemas-upnp-org:device:deviceType:ver". It will usually either refer to a UPnP service or device.

Indices and tables

- <span id="page-14-0"></span>• genindex
- modindex
- search

Python Module Index

<span id="page-16-0"></span>g

greyupnp.ssdp, [7](#page-10-3)

## Index

# Symbols

\_\_init\_\_() (greyupnp.ssdp.Discovery method), [8](#page-11-1)

## D

decode\_response() (in module greyupnp.ssdp), [9](#page-12-2) Discovery (class in greyupnp.ssdp), [7](#page-10-4)

## E

encode\_request() (in module greyupnp.ssdp), [9](#page-12-2)

# G

greyupnp.ssdp (module), [7](#page-10-4)

## H

has\_host() (greyupnp.ssdp.Discovery method), [8](#page-11-1) headers (greyupnp.ssdp.Discovery attribute), [8](#page-11-1)

## M

make\_socket() (in module greyupnp.ssdp), [8](#page-11-1) MCAST\_IP (in module greyupnp.ssdp), [9](#page-12-2) MCAST\_IP\_PORT (in module greyupnp.ssdp), [9](#page-12-2) MCAST\_PORT (in module greyupnp.ssdp), [9](#page-12-2)

## P

parsed (greyupnp.ssdp.Discovery attribute), [8](#page-11-1)

## R

request\_via\_socket() (in module greyupnp.ssdp), [8](#page-11-1) resource type, [9](#page-12-2) resource types, [9](#page-12-2) responses\_from\_socket() (in module greyupnp.ssdp), [8](#page-11-1)

## S

search() (in module greyupnp.ssdp), [7](#page-10-4)

## T

type (greyupnp.ssdp.Discovery attribute), [8](#page-11-1)